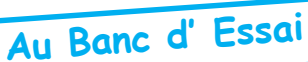

## Le programme Graphisme et Musique « Q » de Jim Cuomo

par André Chéramy

Lors de la Visu de Janvier 2002, Jim Cuomo m'a confié quelques K7, pour que je lui convertisse ses anciens programmes en fichiers DSK ou TAP. J'ai fait de mon mieux, mais l'état de conservation des k7 était assez mauvais. Toutefois Jim a réussi à restaurer quelques uns de ses programmes, et m'a adressé le mode d'emploi de l'un deux dénommé «O», ainsi qu'une version fonctionnelle (voir sur la prochaine disquette trimestrielle). Voici donc le mode d'emploi de «O», ainsi que quelques recopies d'écran (qui ne seront malheureusement pas en couleurs dans la version papier du Ceo-Mag).

«Q is the control (qwerty) program for my show. It starts with the blue screen.

There are sixteen different controls : " $O$ " = the only lores sub - just an introduction...

"W" "E" "R" "T" "Y" "U" "I" "O" "P" "I" "I" these are all hires subroutines, some long. The last one "]" has music (11 minutes !)...

You must stop each loop before starting the next one. To stop a screen "," To erase a screen to start over "H"<br>So for example... if you start with "Y" then wait a little then stop with "," You can start "I or any other... complicated..."," and "H"

In addition ... "A" - "M" - "X" - "Z" ... these are the ending leading to  $\langle H \rangle$  on a different Oric.»

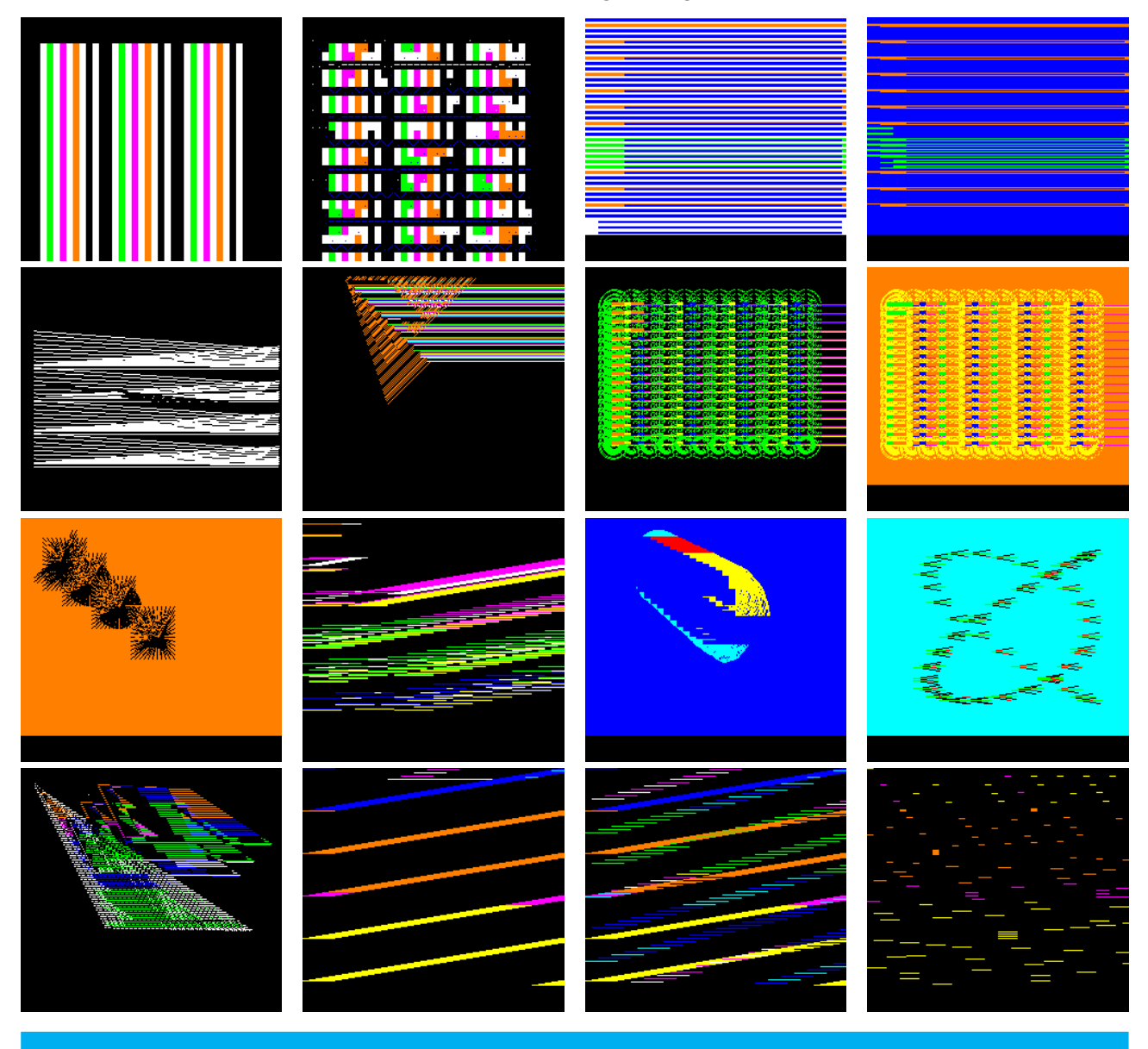